# tuulbachs

Apr 20, 2020

## Contents:

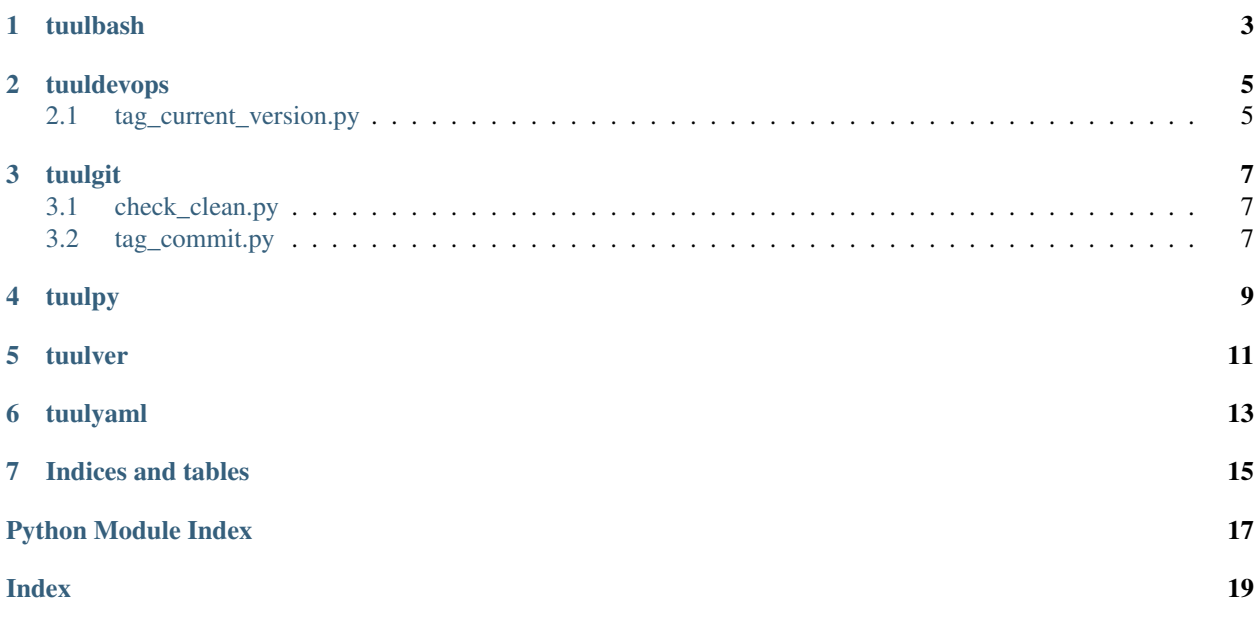

Low-level software tuuls, organized into drawers.

<span id="page-6-0"></span>tuulbash

## tuuldevops

<span id="page-8-3"></span><span id="page-8-2"></span><span id="page-8-0"></span>Automation tuuls for common tasks around software development

## <span id="page-8-1"></span>**2.1 tag\_current\_version.py**

Git tag the commit on the current branch with the current version of this software

tuuldevops.tag\_current\_version.**tag\_product\_version**(*conf\_filename*) Git tag the commit on the current branch with the version of this software given in conf\_filename

#### tuulgit

<span id="page-10-5"></span><span id="page-10-3"></span><span id="page-10-0"></span>An opinionated set of Git tuuls.

### <span id="page-10-1"></span>**3.1 check\_clean.py**

Check the Git working tree

```
tuulgit.check_clean.is_clean_working_tree()
Return a boolean indicating whether the Git working tree is clean or not
```
#### <span id="page-10-2"></span>**3.2 tag\_commit.py**

Git tag the commit on the current branch, *only if* the working tree is clean

tuulgit.tag\_commit.**tag\_current**(*tag*) Git tag (annotated) the current commit from a clean working tree

> Raises **TuulError** – when the caller attempts to tag an unclean working tree or to use a tag that already exists on the repo

tuulgit.tag\_commit.**tag\_delete\_local**(*tag*)

Delete the named Git tag (local only). This function does *not* delete remote tags

Raises **TuulError** – if the tag delete fails

<span id="page-12-0"></span>tuulpy

<span id="page-14-0"></span>tuulver

<span id="page-16-0"></span>tuulyaml

Indices and tables

- <span id="page-18-0"></span>• genindex
- modindex
- search

Python Module Index

<span id="page-20-0"></span>t

tuuldevops.tag\_current\_version, [5](#page-8-2) tuulgit.check\_clean, [7](#page-10-3) tuulgit.tag\_commit, [7](#page-10-4)

#### Index

### <span id="page-22-0"></span>I

is\_clean\_working\_tree() (*in module tuulgit.check\_clean*), [7](#page-10-5)

#### T

tag\_current() (*in module tuulgit.tag\_commit*), [7](#page-10-5) tag\_delete\_local() (*in module tuulgit.tag\_commit*), [7](#page-10-5) tag\_product\_version() (*in module tuuldevops.tag\_current\_version*), [5](#page-8-3) tuuldevops.tag\_current\_version (*module*), [5](#page-8-3) tuulgit.check\_clean (*module*), [7](#page-10-5) tuulgit.tag\_commit (*module*), [7](#page-10-5)